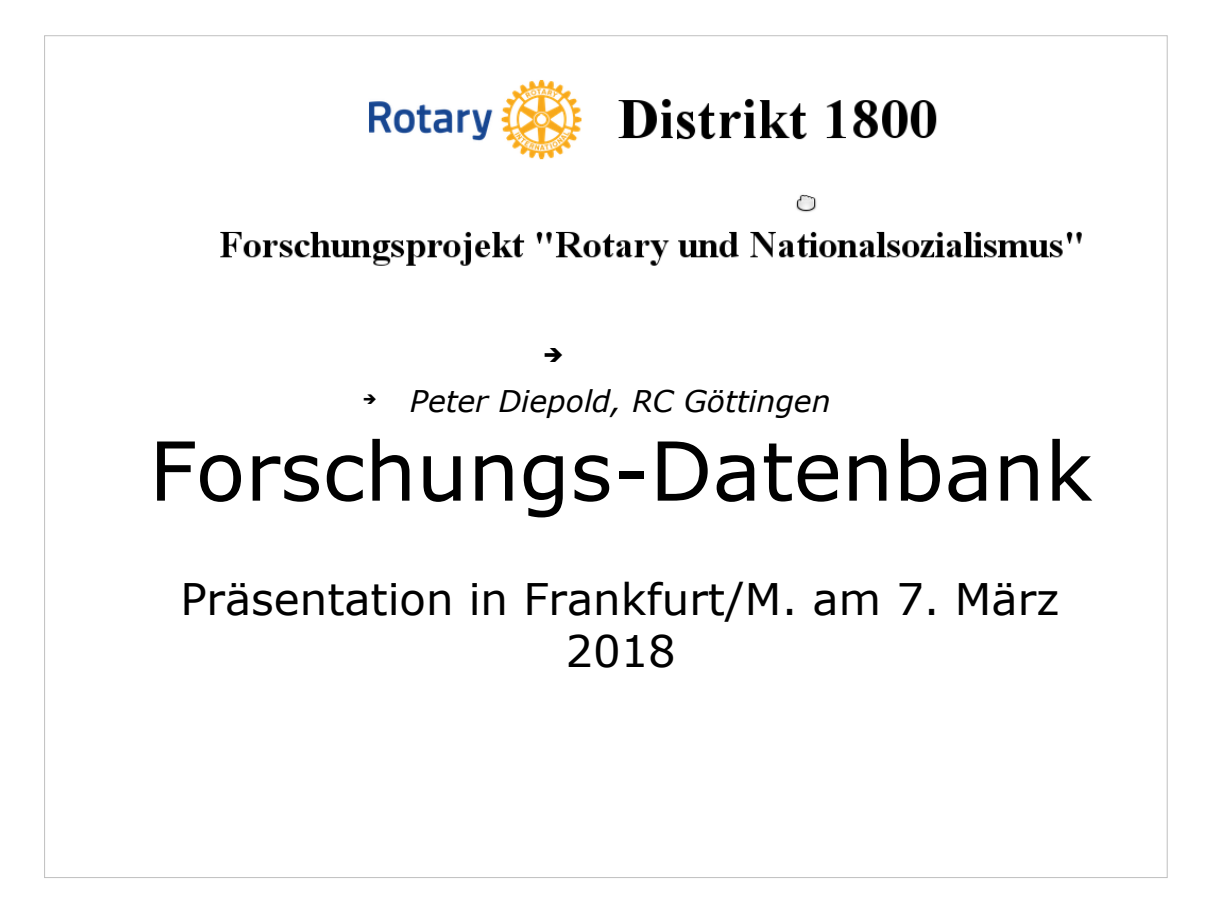

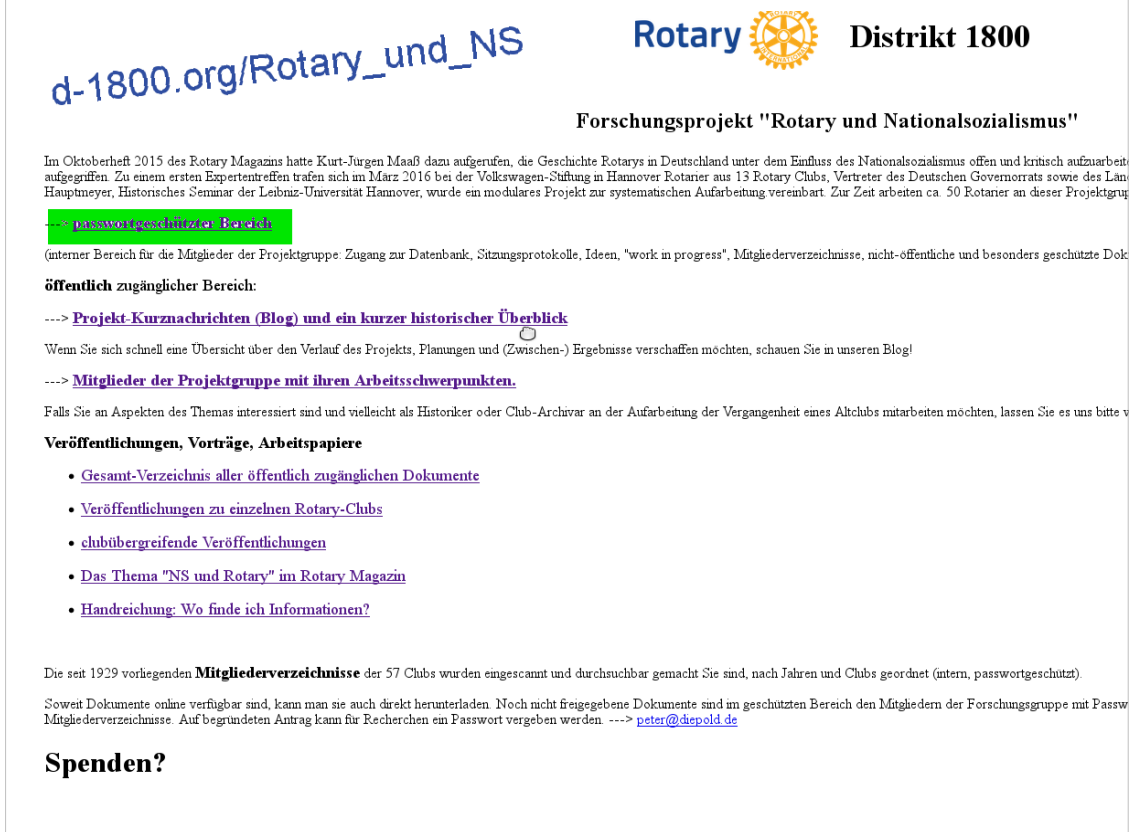

Liebe Kollegen der Expertengruppe,

- Ich hatte Ihnen vor ein paar Tagen ein dreiseitiges Papier zugeschickt, in dem ich die Konzeption und Realisierung einer Unterstützung unserer (und zukünftiger) Forschungsarbeit zum Thema durch eine relationale Datenbank erklärt habe, in der als verfügbare nformationen zu unserem Thema in drei Bereichen, Clubs, Mitglieder und Dokumente strukturiert, verknüpft und unter verschiedensten Fragestellungen abrufbar gemacht sind. Dieses Papier ist am Ende noch einmal abgedruckt.
- In dieser Präsentation möchte ich Ihnen das konkrete Arbeiten mit dieser Datenbank vorstellen, insbesondere die Eingabe von Daten zu den Mitgliedern der Altclubs 1927-1937.
- Der Zugang dazu ist über die Homepage. Die Adresse habe ich oben quer vermerkt. Inzwischen kommt man aber auch über eine Google-Suche auf unsere Homepage, wenn man "Rotary" und "Nationalsozialismus" eingibt.
- Den öffentlichen Teil der Homepage erläutere ich hier nicht weiter. Bitte verweisen Sie bei Vorträgen oder Gesprächen auf den BLOG. Dort kann man sich schnell einen aktuellen Überblick über unsere (Zwischen-) Ergebnisse und auch eine Zusammenfassung der Ereignisse von 1927-1937 verschaffen.

Weiterblättern

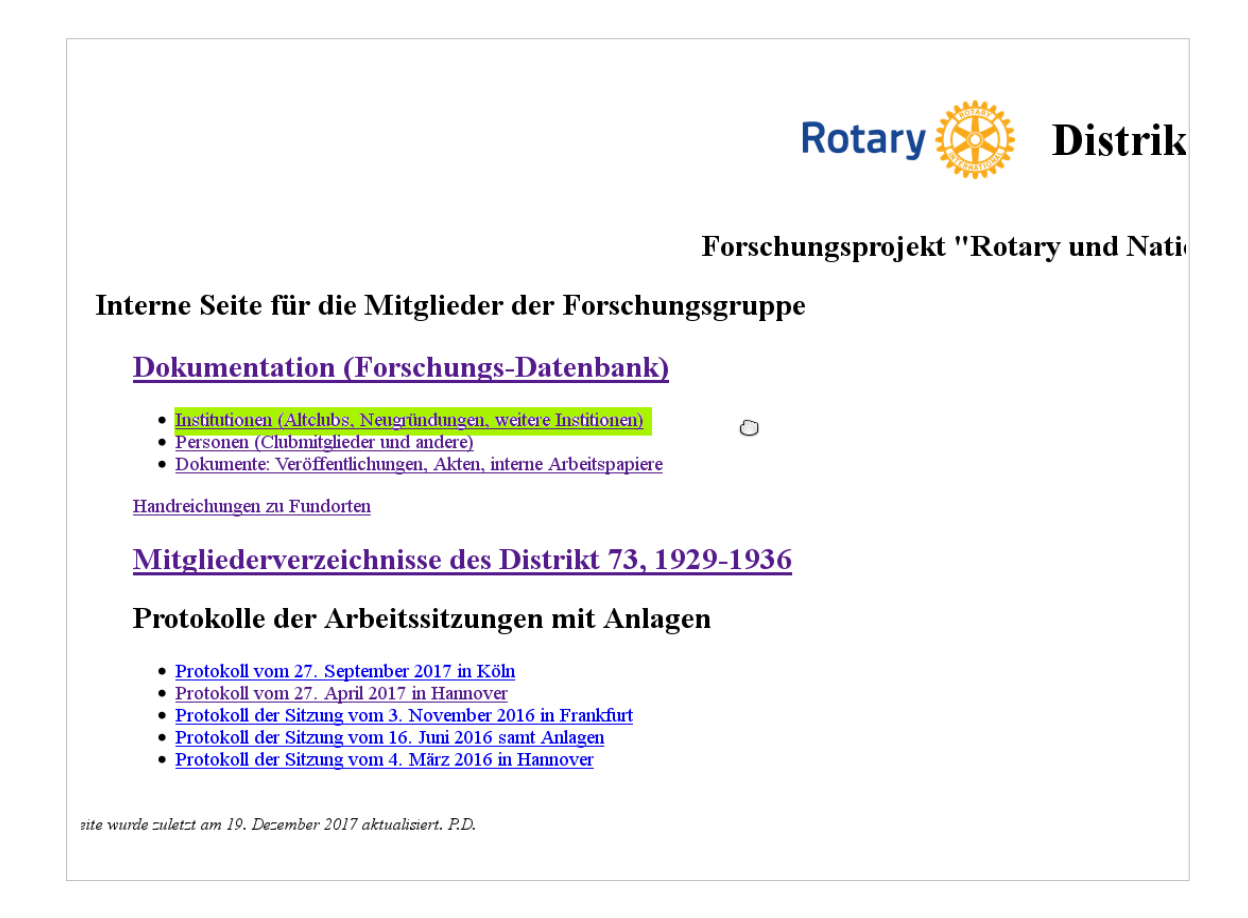

Der gewichtige Teil liegt für unsere Gruppe - passwortgeschützt - im internen Teil. Hier finden Sie unsere Forschungsdatenbank mit den drei Schwerpunkten

- \* Mitglieder
- \* Clubs
- \* Dokumente

sowie die digitalisierten gedruckten Mitgliederverzeichnisse von 1929 bis1936

und die Protokolle unserer Sitzungen..

Die grün hinterlegte Zeile "Institutionen" klicke ich an.

Weiter mit der Folie 4

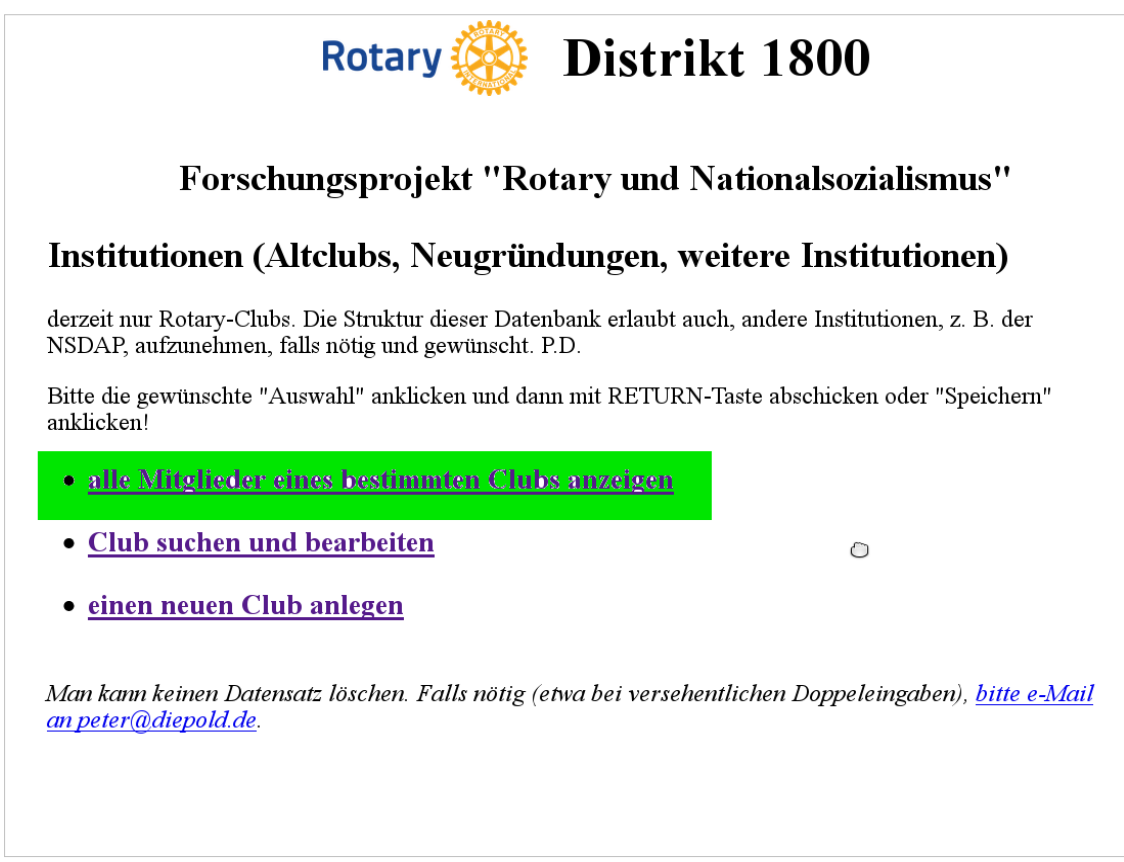

Die Daten aller 57 Clubs der 30er Jahre habe ich inzwischen aufgenommen.

Unter "neuen Club anlegen" lassen sich auch die Nachkriegsclubs für den zweiten Teil unseres Projekts anlegen.

Hier habe Ich im Menü "Mitglieder eines bestimmten Clubs" angeklickt.

weiter

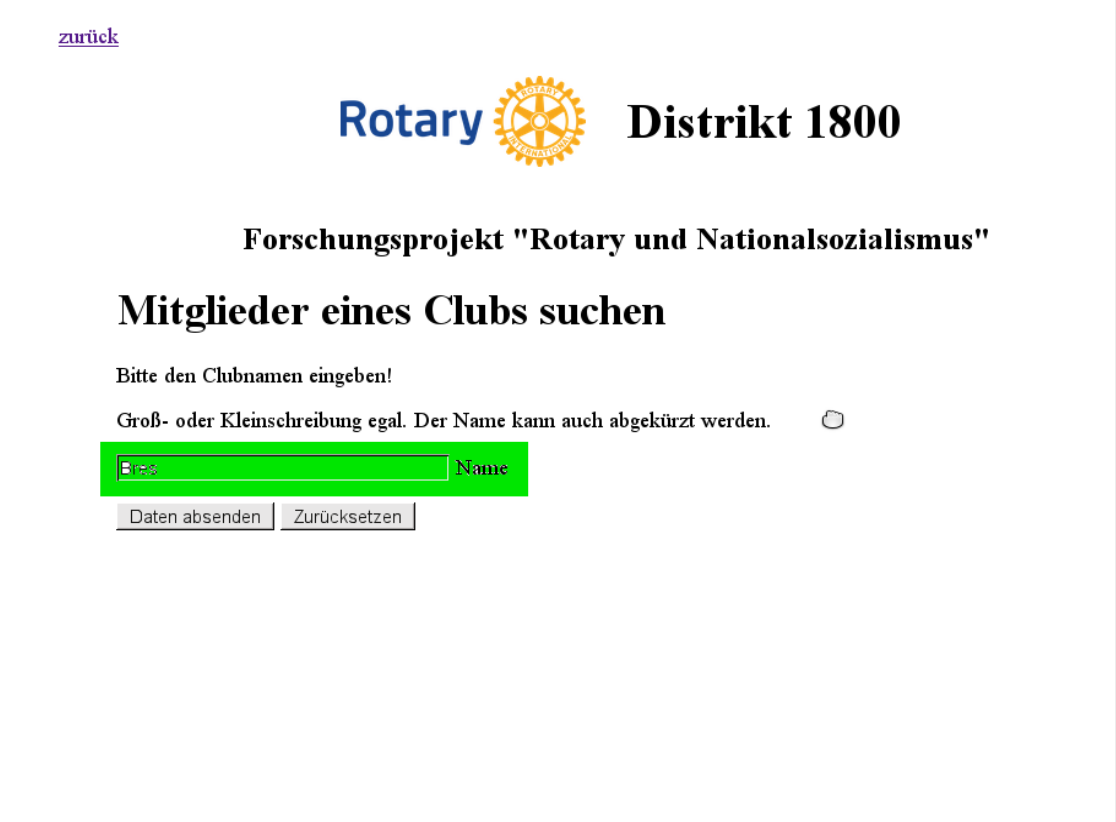

und "Bres" für "Breslau" eingetragen.

Für Faule (wie mich): Man kann bei der Eingabe abkürzen! Ich hätte auch nur "lau" schreiben können, aber damit wird nicht nur Breslau gefunden, sondern auch Plauen und Zwickau-Glauchau,

Weiter zur Folie 6. Die Mitglieder des "Rotary Klub Breslau" werden angezeigt.

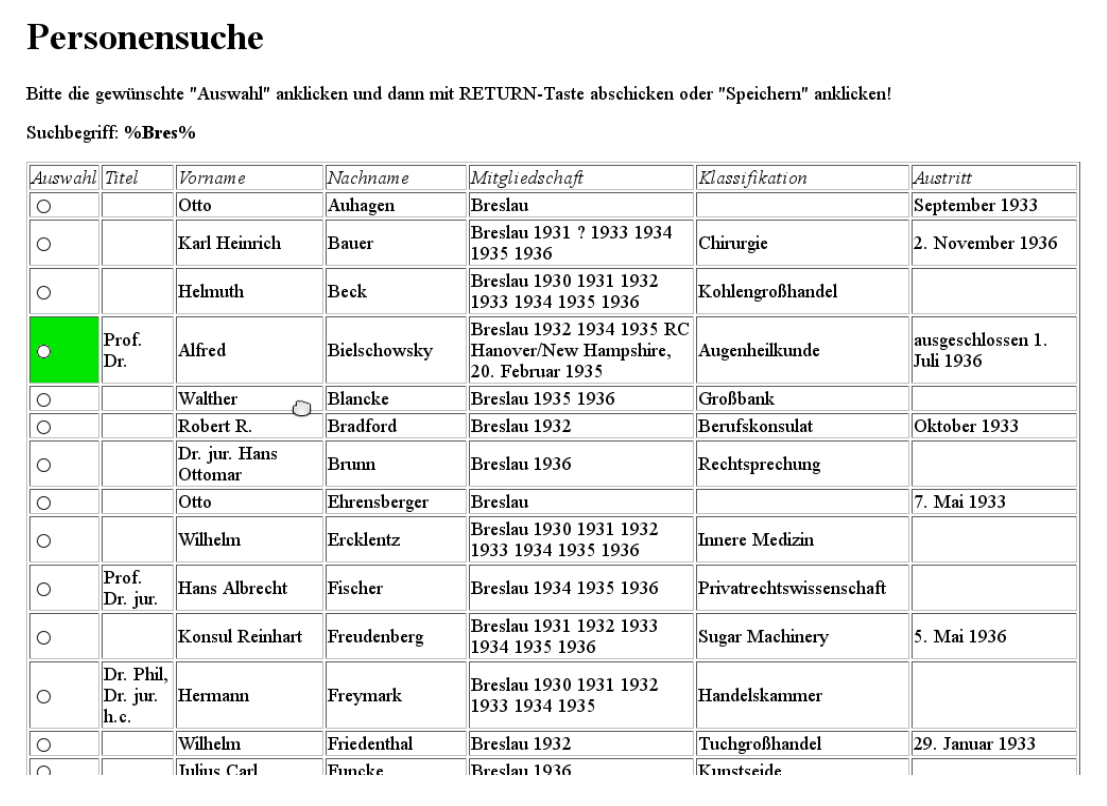

- Auf den ersten Blick schon recht aufschlussreich, wenn man sich die Liste der 72 Breslauer Rotarier ansieht. (Auf der Folie sind die ersten 14 zu sehen). Schon beim ersten Eintrag, Otto Auhagen, fehlt etwas, die Klassifikation. Der Grund ist, dass er im gedruckten Mitgliederverzeichnis gar nicht genannt wird. Er war aber Mitglied, eingetreten im November 1932, ausgetreten im September 1933. Für dieses Jahr gab es wegen der Turbulenzen kein offizielles Mitgliederverzeichnis. Nach der Machtübernahme Hitlers traten nicht wenige NSDAP-Mitglieder aus. Der Breslauer, Club tagte mehrere Monate gar nicht.
- Ein Blick auf die Spalte "Mitgliedschaft" zeigt uns, wer die Gründungsmitglieder ("1930") waren, wer nach 1932 ausgetreten ist (darunter könnten sich Juden befinden – also: recherchieren!), wer 1934 eingetreten ist (keine Juden mehr – diese Gruppe kann man wohl vernachlässigen). Und man sieht auf einen Blick (wenn man weiter scrollt, dass Freund Bielschowsky (mit den anderen beiden jüdischen Rotariern) erst 1935 ausgeschlossen wurde (Mit ihm traten 8 weitere Clubmitglieder aus Solidarität aus dem Club aus…)

Woher weiß man das?

- 1. Zum einen aus den offiziellen Mitgliederlisten der Jahre 1929-1936. Ich habe sie einscannen und maschinenlesbar machen können, man kann Daten mit cut & paste in die Datenblätter übertragen.
- 2. Zum anderen aus dem ca. 1000-seitigen "Findbuch" der 3000 Akten im Geh. Staatsarchiv Preußischer Kulturbesitz in Berlin. Das Findbuch haben wir vor drei Jahren digital auf die Homepage des Deutschen Governorrats gebracht, so dass man jetzt nach Namen von Mitgliedern, Clubs, Eintrittsdaten und Daten des Ausschlusses usw. recherchieren kann, ohne nach Berlin fahren zu müssen.
- Hier ein Beispiel: Bielschowski (grün markiert) als Suchbegriff im Findbuch vorgegeben. Hier das Ergebnis:

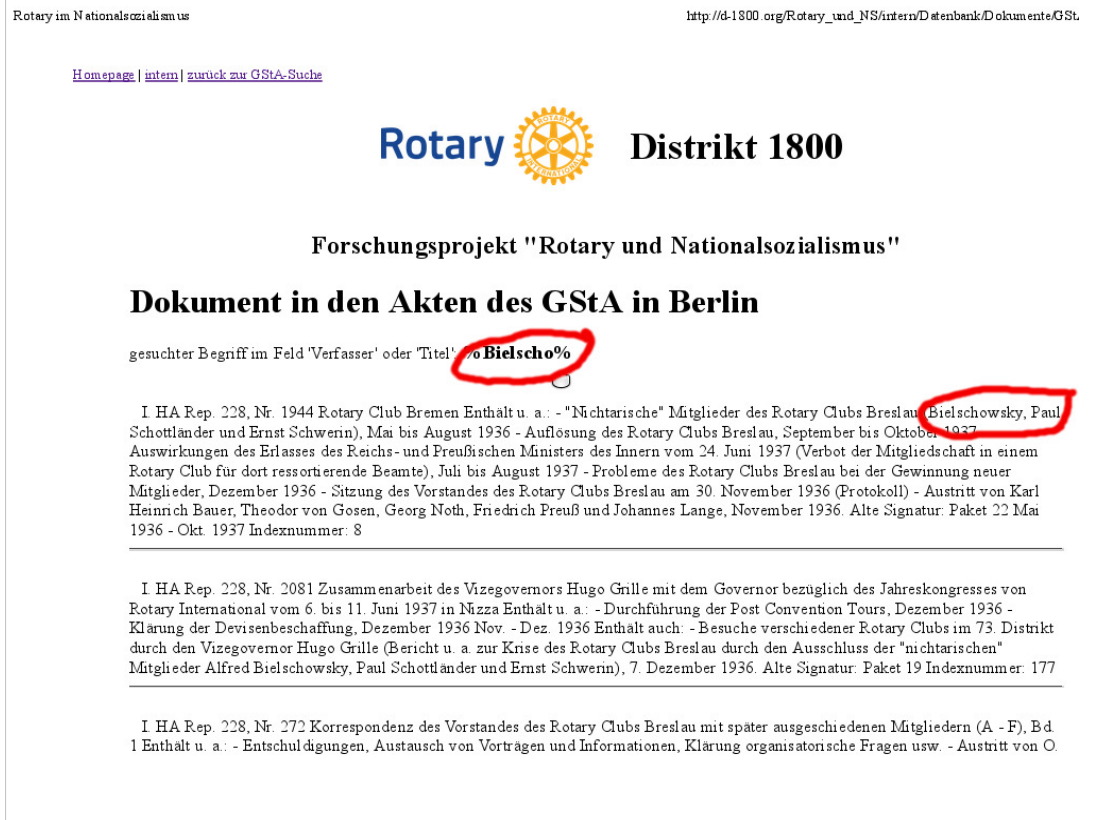

- Der Name Bielschowski taucht mehrfach auf. Was ich dort über ihn gefunden habe, habe ich dann in sein Datenblatt eintragen.
- Bei einer solchen Findbuch-Recherche findet man nebenher oftmals weitere wichtige Informationen, z.B. hier die Namen der drei jüdischen Mitglieder des Clubs Breslau..

weiter

I. HA Rep. 228, Nr. 283 Meldung der Mitgliederbewegung im Rotary Club Breslau an Rotary International Enthält u. a.: - Gründungsmitgliederliste des Rotary Clubs Breslau, [Mai 1930], 28. Juni und 5. Juli 1930 - Klärung von Fragen der Gründung des Clubs und der Klassifikation der Mitglieder mit dem Governor und dem Europäischen Büro in Zürich, Mai bis Oktober 1930 - Aufnahme des Rotary Clubs Breslau als Mitglied Nr. 3370 durch Rotary International, 15. September 1930 - Monatsberichte über neu aufgenommene Mitglieder: Kurt Born, Erich Grund, Erich Langen und Bernhard Grund, 17. Dezember 1930; Georg Freiherr von Zedlitz und Adolf Brettschneider, 4. Februar 1931; Albert Hesse, 3. März 1931; Otto Wagner und Hermann Küttner, 11. Mai 1931, Alfred Bielschowsky, 2. November 1931, Robert R. Bradford, 4. Januar 1932; Hans Ferdinand Neide, 26. Januar 1932; Wilhelm Friedenthal, 10. Februar 1932; Kurt Harlfinger, 6. Juni 1932; Felix Theusner, 22. August 1932; Otto Hübner und Friedrich Preuss, 7. Oktober 1932; Theodor von Gosen, Otto Zimmer-Vorhaus, Otto Ehrensberger und Otto Auhagen, 19. Dezember 1932; Franz von Hoesslin und Hans Albrecht Fischer, Januar 1933; Max von Bahrfeldt, März 1933; Karl Heinrich Bauer, Dezember 1933; Leonhard Herberg-Schaefer, 22. Januar 1934; Theodor von Gosen und Siegfried Goossens, 12. Februar 1934; William W. Heart, 26. Februar 1934; Wilhelm Ercklenz, 17. Mai 1934; Fritz Straus, Max Goldmann und Gebhard Utinger, Juni 1934; Carl Meinicke, 5. November 1934; Egon von Eickstadt, Kurt Scheffels und Franz Walter, Februar 1935; Walter Blanke und Fedor Strahl, 4. März 1935; Conrad Schumacher, 15. April 1935; Peter Rassow, 27. Mai 1935; Herbert Goossens, 17. Juni 1935; Jefferson Patterson, 1. Oktober 1935; Johannes Lange, Walter Meinecke und Walter Neugebauer, 25. November 1935; Hans-Wolfgang Schimmelpfennig, 24. Februar

- In einer weiteren Fundstelle des Namens "Bielschowski" stieß ich auf die Liste der Mitgliederbewegungen für den Breslauer Club. Hier konnte ich die exakten Eintrittsdaten der Breslauer Rotarier entnehmen und in ihre Datenblätter eintragen. Alles noch ohne einen Besuch in Berlin!
- Übrigens empfehlen sich für eine erste Suche im Findbuch sich neben Familiennamen Suchbegriffe wie "Ausschluss", "Eintritt", "Aufnahme", "nicht-arisch". Der Suchbegriff "arisch" produziert allerdings, Hunderte von Nachweisen. Warum? Weil auch rotarisch "arisch" enthält!
- Einige besonders interessante Akten werde ich mir in Berlin vor Ort anschauen oder auch vom Staatsarchiv scannen lassen – das kostet allerdings 50 Cent pro Kopie und man muss sehr lange warten.
- Mit jeder weiteren Information, schnell in die Zwischenablage kopiert und in das Datenblatt übertragen, vervollständigt sich das Bild,und ein weiterer Stein im Daten-Mosaik der "Rotary Klubs" wird eingefügt.
- Gehen wir noch einmal zurück zu Alfred Bielschowsky und schauen uns seine "Karteikarte", sein Datenblatt, näher an!

Weiter!

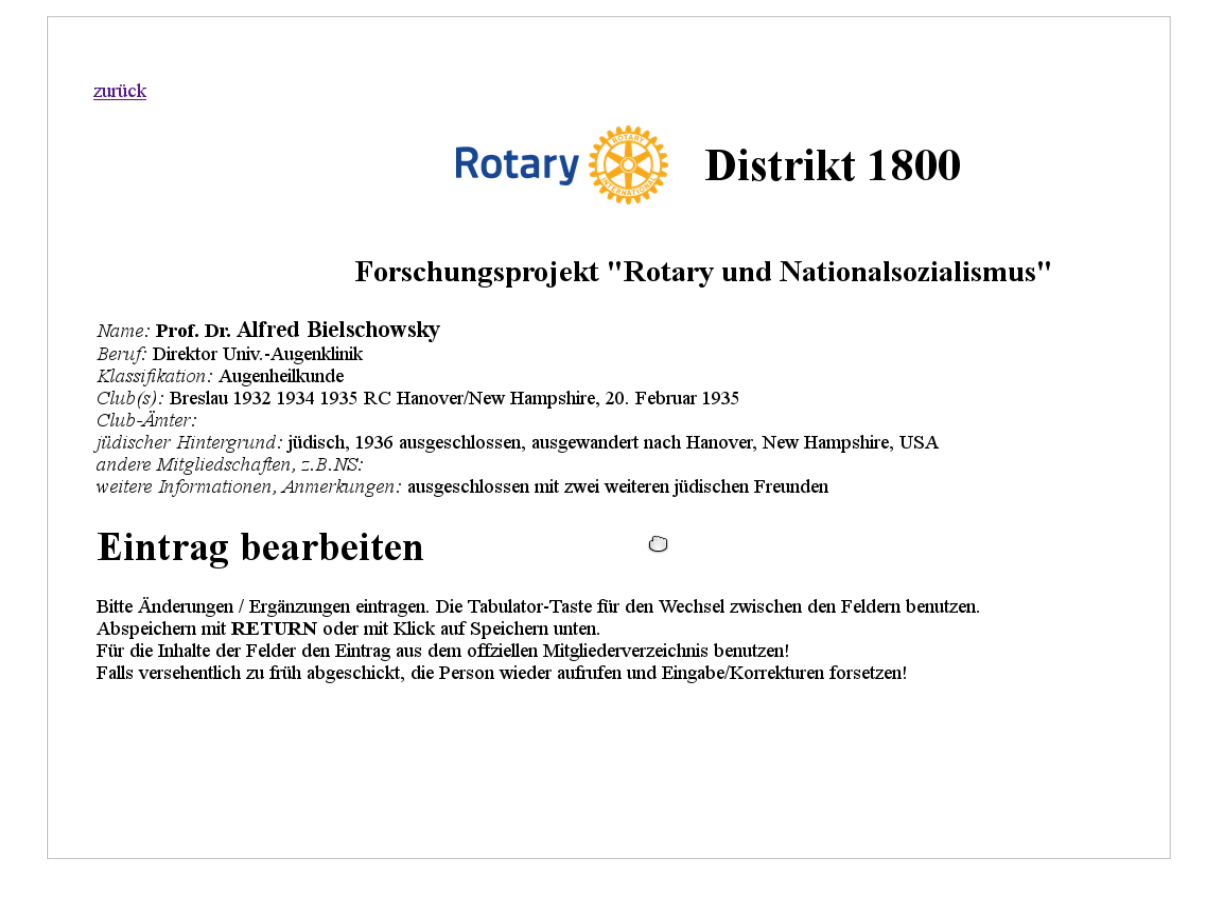

- Zu Beginn wird eine Kurzinformation über das Mitglied in ein paar Zeilen herausgegeben,
- Will man alle über ihn notierten Informationen sehen oder den Datensatz weiter bearbeiten, scrollt man nach unten und erhält dann das Formular mit allen Eingaben.

Weiter!

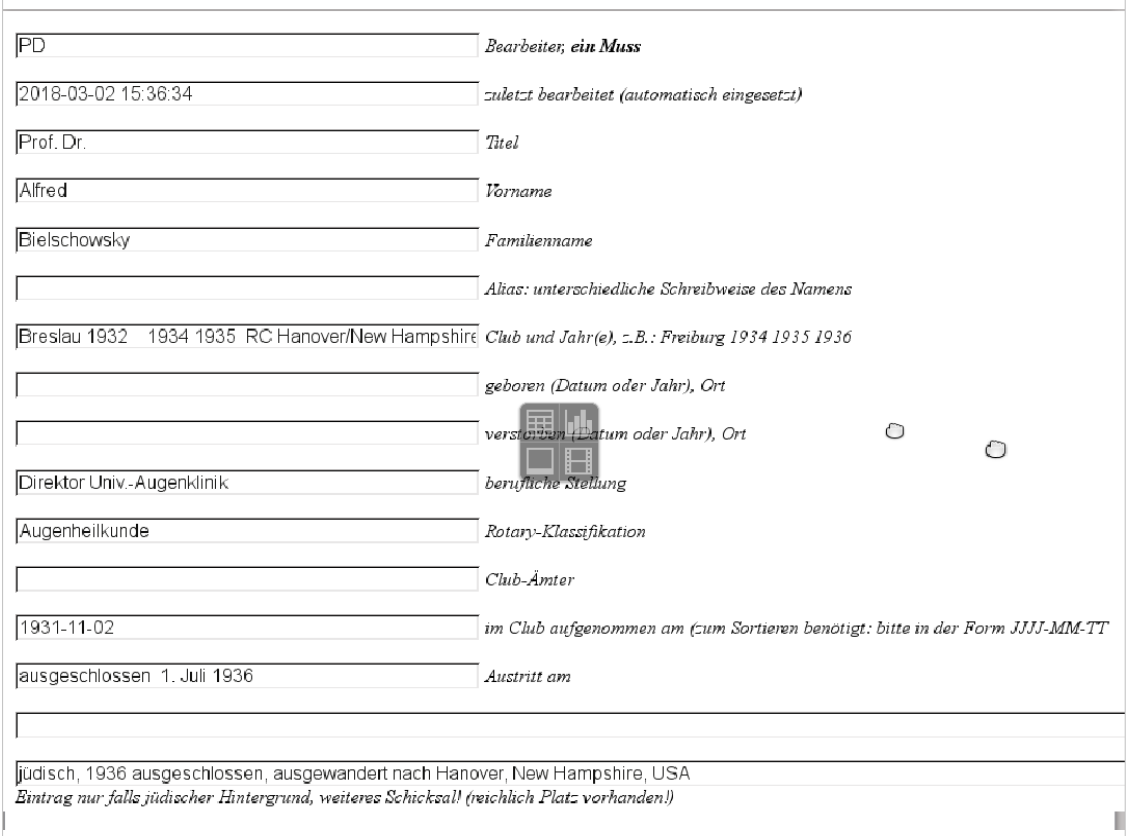

Links ist Platz für Eingaben, Korrekturen, Änderungen, Ergänzungen. Das kann jeder von uns vornehmen und mit einem Mausklick abschicken. Nicht alle Felder sind für alle Fälle relevant.

#### **Das Wichtigste sind 4 Date**n:

- 1. ein Kürzel für den Bearbeiter, damit man sieht, wer alles an dem Datensatz gearbeitet hat. 2. Vorname 3. Name 4. Club und Jahr.
- Die Jahre müssen einzeln ausgeschrieben werden, dann lassen sie sich schnell filtern. Einen Clubwechsel kann man sofort dadurch erkennen, dass ein zweiter Club mit Jahr(en) eingetragen ist Nach 1933 werden i.d.R. keine Juden als Mitglied mehr aufgenommen worden sein. .
- Wünschenswert und aus den Mitgliederverzeichnissen auch zu entnehmen, wäre die Komplettierung der Eingabe von Titel, Beruf und Klassifikation. Aufschlussreich ist auch das Feld "Clubämter". Nach 1933 werden i.d.R. gefährdete Mitglieder nicht mehr Clubpräsidenten geworden sein.
- Wenn man bei weiteren Recherchen auf Eintritts- und Austrittsdatum stößt, sollte das ebenfalls vermerkt werden.
- Und natürlich alle weiteren "soft data", also Informationen über jüdischen Hintergrund oder auch NS-Mitgliedschaften und Anmerkungen oder Hinweise für weitere Recherchen. Dort ist reichlich Platz vorgesehen.
- Sobald die "Abschicken"-Taste gedrückt ist, werden alle Einträge, Ergänzungen und Korrekturen sofort von der Datenbank übernommen und in Anfragen auch angezeigt. Man braucht NUR einzelne Datenblätter zu pflegen; Tabellen pflegen sich selbst und sind immer aktuell. Bei der Eingabe können Fehler sofort wieder korrigiert werden, indem man den Namen einfach noch einmal aufruft. Und fehlende Angaben von Wichtigkeit sind schnell sichtbar, wenn man Tabellen ausgibt:

### Mitglieder mit Einträgen im Feld "jüdischer Hintergrund"

Bitte die gewünschte "Auswahl" anklicken und dann mit RETURN-Taste abschicken oder "Speichern" anklicken!

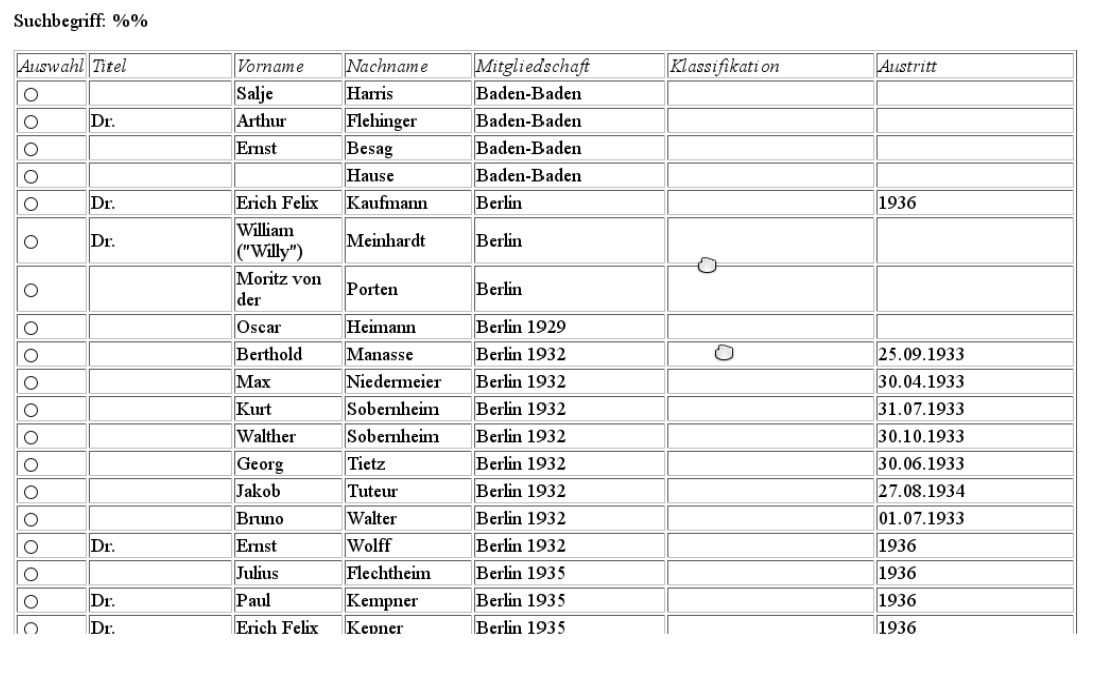

Das sieht man z.B. an dieser Tabelle.Z.B. fehlen Für Baden-Baden und Berlin die Jahre der Mitgliedschaft (eine entscheidend wichtige Information).

# Zusammenfassung - TO DO

- Wir können nur dann verlässliche und nachprüfbare Aussagen machen, wenn wir für alle Mitglieder die Grunddaten erfasst haben. (Derzeit ist dies erst nur für die 1900 Mitglieder von 1935 der Fall, dazu kommen einige, die als einzelne Mitglieder erfasst wurden.)
- Darum bitte ich, dass wir mit hoher Priorität die Vervollständigung der Personendaten betreiben, wenn wir Aussagen machen wollen, die über einzelne Clubs hinausgehen.
- Mindestangaben sind Name, Vorname, Club und die Jahre der Mitgliedschaft. Diese Daten kann man alle aus den Mitgliederverzeichnissen entnehmen. Damit lassen sich die Rotarier schnell identifizieren, mit denen wir dann detailliert Recherchen betreiben können. Deren Ergebnisse sollten dann in die Datenblätter eingetragen werden.
- Am Ende werden wir eine geprüfte Liste der ausgeschlossenen Mitglieder haben können und nachprüfbare Aussagen machen können.
- Viele Daten sind vorhanden, aber sie sind verstreut. Darum ist es so wichtig, dass sie systematisch zusammengefasst, strukturiert und so verfügbar sind, dass man sie in ganz unterschiedlicher Filterung mit einem Mausklick in Tabellen oder Übersichten ausgeben kann.
- Nach dieser Präsentation zum konkreten Arbeiten mit der Datenbank dürften die folgenden Bemerkungen leichter zu verstehen sein.

### Peter Diepold

## Datenbasis - Forschungssoftware - Strategie

Wenn wir zu wissenschaftlich belegten, nachprüfbaren Aussagen kommen wollen, bedarf es einer guten Datenbasis, einer entsprechenden Forschungssoftware und einer Forschungsstrategie.

## 1. Die Datenbasis

Grundlage für wissenschaftlich saubere und jederzeit nachprüfbare Studien sind strukturierte, umfassende und verlässliche Informationen, in unserem Falle über die Altclubs, über vorliegende Akten, Arbeitspapiere und einschlägige Veröffentlichungen und über die Personen, die in den 30er Jahren Mitglieder in einem Club des Distrikts 73 waren.

#### Clubs

Alle 57 Vorkriegsclubs sind inzwischen mit ihren relevanten Merkmalen über ein digitales Formular aufgenommen und zugänglich.

#### Veröffentlichungen

Alle mehr als 100 Veröffentlichungen zum Thema sowie die Arbeitspapiere aus der Forschungsgruppe zu Clubs oder Personen sind separat dokumentiert in den üblichen Kategorien eines Literaturverzeichnisses. Soweit sie in digitaler Form (als pdf-Dateien) verfügbar sind, können sie von überall Passwort-gesteuert gelesen, ausgedruckt und ausgewertet werden. Fehlende Literatur bitte eintragen oder ein Hinweis an mich!

#### Akten

Die ca. 3.000 archivierten Aktensätze der Altclubs sind im Geheimen Staatsarchiv (GStA) der Stiftung Preußischer Kulturbesitz archiviert und in einem 980-seitigen "Findbuch" nachgewiesen. Über das digitalisierte "Findbuch" und eine entsprechende Datenbank sind sie recherchierbar.

#### Clubmitglieder (und andere Personen)

Die Mitgliederverzeichnisse des Distrikts 73 aus den Jahren 1929-1936 liegen vor, wurden eingescannt, in maschinenlesbare Form gebracht und können damit digital verarbeitet werden. Inzwischen sind ca. 2.000 Datens pe (vorwiegend Mitglieder aus 1935) mit Merkmalen wie Name, Beruf, Klassifikation, Club mit Jahren der Mitgliedschaft, Eintritt/Austritt, Hinweis auf jüdischen Hintergrund oder NS-Zugehörigkeit in der Datenbank; geschätzte weitere 1000 Namen fehlen noch und müssen aus den Mitgliederverzeichnissen aufgenommen werden.

## 2. Forschungssoftware.

Die für Eingabe, Korrektur und Ausgabe nötige Software (MySQL-Datenbank mit php-Steuerung) habe ich in den letzten Monaten so weit programmiert, dass man Daten eingeben und erste Abfragen vornehmen kann. Sie wird kontinuierlich an unsere Bedürfnisse angepasst.

Die Datenbank umfasst die drei inhaltlichen Bereiche:

- "Clubs" (auch andere Institutionen),
- "Rotary-Mitglieder" (auch andere Personen),
- "Dokumente" (Veröffentlichungen, interne Arbeitspapiere und Akten).

Sie sind miteinander verknüpft und bilden eine sog. "relationale" Datenbank.

#### Dateneingabe und Korrekturen

Wie auf einer Karteikarte können die für unsere Forschungsarbeit relevanten Merkmale für jede Person / jeden Club / jedes Dokument mittels eines Bildschirm-Formulars eingegeben, korrigiert, ergänzt oder gelöscht werden.

#### **Datenausgabe**

Informationen auf Datensätzen können bearbeitet, ergänzt, gelöscht oder ausgedruckt werden. Datensätze können nach bestimmten Fragestellungen selegiert, kombiniert und ihre Ergebnisse in beliebiger Form, z.B. als Tabelle oder Fließtext, tagesaktuell ausgegeben werden, beispielsweise:

- Wie viele Personen waren in den Jahren 1927-1937 Rotarier?
- Welche Rotarier haben in den Jahren zwischen 1932 und 1934 einen Club  $\bullet$ verlassen? (eine für unser Thema besonders wichtige Gruppe)
- Welche Rotarier haben 1927 bis 1937 den Club gewechselt?  $\ddot{\phantom{0}}$
- Welche Rotarier sind nach 1949 wieder in Clubs eingetreten?  $\blacksquare$
- Wieviele Rotarier sind zwischen 1932 und 1934 neu aufgenommen worden?
- Wieviele Rotarier haben 1934, 1935 und 1936 ihren Club verlassen?  $\ddot{\phantom{0}}$
- Welche Rotarier haben in der Kategorie "jüdischer Hintergrund" einen Eintrag?  $\bullet$
- Welche Rotarier haben in der Kategorie "andere Institutionen" einen auf "NS"  $\cdot$ lautenden Eintrag?

## 3. Forschungsstrategie

1. Als Dringlichstes müssen alle Clubmitglieder mit Club und Jahr eingetragen werden. Bereits aufgenommen sind alle Mitglieder aus dem Mitgliederverzeichnis 1935/36. Diese Einträge müssen jetzt mit den Verzeichnissen aus 1936 und 1929-34 abgeglichen werden. Für 10 der 57 Clubs ist dies geschehen: Bremen, Breslau, Freiburg, Hannover, Heidelberg, Kiel, Köln, Krefeld, Liegnitz, Wilhelmshaven-Rüstringen. - Die restlichen 47 sollten schnell folgen!

2. Sobald für einen Club alle Clubmitglieder mit ihren Daten eingetragen sind, lassen sich dann z.B. die Namen der Rotarier anzeigen, die zwischen 1932 und 1934 und danach ausgeschieden sind. Sie gehören zur Gruppe derer, die von besonderem Interesse für unsere Recherchen sind.

3. Der nächste Schritt ist, Personen aus diesem Kreis im GStA-Findbuch zu suchen. In vielen Fällen wird die jüdische Identität damit nachweisbar. Ein entsprechender Vermerk ist in das Datenblatt des Rotariers zu übernehmen, als wichtige Information für die geplante Gedenkliste der ausgeschlossenen Rotarier.

4. In den GStA-Akten liegen wichtige Informationen. Man suche nach dem Clubnamen und kann dann im Browser mittels "Bearbeiten" / "Suchen" weitere Suchbegriffe eingeben, wie z.B. Aufnahme, Austritt, Ausschluss, Wiedereintritt, jud oder jüd, nichtarisch. (Nicht sinnvoll ist der Suchbegriff "arisch", weil er sich in ROTarisch verbirgt.) Auf diese Weise stößt man i.d.R. auch auf die Meldungen des Clubs nach Zürich oder an die NSDAP über Aufnahme- und Austrittsdaten von Mitgliedern, die man dann in das Datenblatt der Mitglieder übernehmen sollte.

5. Mit dieser Vorarbeit lohnt sich ggf. eine Reise zum GStA nach Berlin. Dafür notiere man sich das Aktenzeichen und bitte Frau Kornelia. Lange@gsta.spk-berlin.de, die kooperative und freundliche Sachbearbeiterin der Rotary-Akten im GStA, mit Hinweis auf die eigene Mitgliedschaft in der Forschungsgruppe, die entsprechenden Akten zu einem gewünschten Termin in den Lesesaal des GStA bringen zu lassen, wo man sie dann einsehen kann.

6. Weitere Quellen-Analyse könnten folgen im Leipziger Rotary-Archiv, bei jüdischen Organisationen, in Archiven der NSDAP, SS, GESTAPO usw.).

Wichtig ist, alle Ergebnisse der Recherchen in den Datensatz des Mitglieds einzutragen (es ist viel Platz in den Bildschirm-Formularen für Zusammenfassung, Hinweis auf Quellen, Veröffentlichungen, Links, Bemerkungen). Damit stehen aktuelle Daten uns allen zur Verfügung, in Zukunft auch weiteren Forschungen.

7. Sobald Informationen für alle Clubs des Distrikts 73 vorliegen, werden dann auch verbindliche und nachprüfbare globale Aussagen über Zahl der Mitglieder, Austritte usw. im Distrikt / in Deutschland / in Österreich möglich.

# TO DO

Die Datenstruktur ist seit einiger Zeit fertig (sie kann auch ggf. erweitert werden); Eingabeformulare und verschiedene Ausgabeskripte (erweiterbar in jeder Hinsicht) liegen vor. Jetzt ist dringend nötig, dass die Daten der Mitglieder flächendeckend eingetragen werden, damit alle nach bestimmten Namen recherchieren können.

Etwa 2.000 Namen, vorrangig aus dem Verzeichnis von 1935, sind bereits eingelesen. Sie sind mit den Jahren 1929-1934 und 1936 abzugleichen. Dafür sollten die Freunde sorgen, die für einzelne Clubs verantwortlich zeichnen.

Erst auf Grundlage dieser Daten kann man dann Fragen verbindlich beantworten, die man bislang nur schätzen, aber nie belegen konnte, wie z.B.

- · Wieviele Rotarier gab es insgesamt? In Deutschland? In Österreich? Im gesamten Distrikt 73? Über alle Jahre? In bestimmten Jahren?
- . Wieviele Rotarier haben wann ihren Club verlassen? Wieviele davon haben den Club nur gewechs<sup>2</sup>?
- Wer war Mitglied mit "jüdischem Hintergrund"?
- Wer von den Rotariern der 30er Jahre wurde in den 50er Jahren wieder Clubmitglied?
- · Welche jüdischen Rotarier haben den Holocaust überlebt?

### Mein Vorschlag für einen schnellen Zugang zu den Daten:

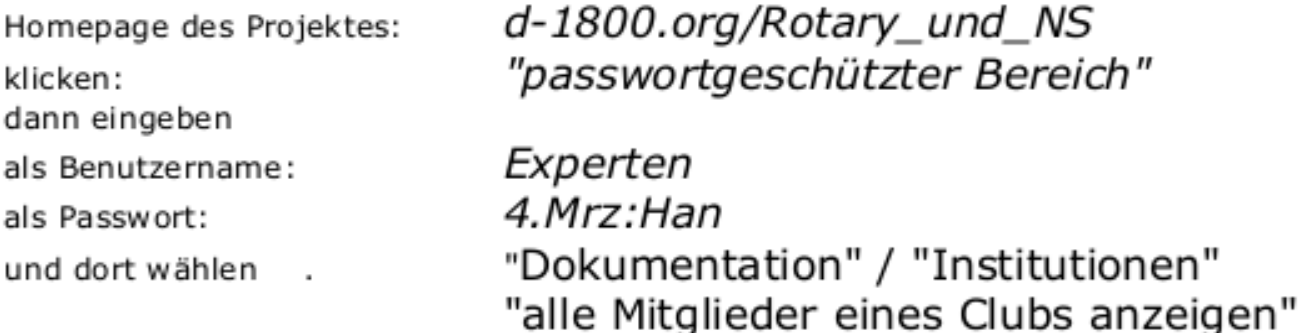

Bei Problemen zögern Sie bitte nicht, mich anzurufen oder mir eine Mail zu schicken, bevor Sie wertvolle Zeit vergeuden. Fehlermeldungen oder Kritik sind Anlass für Verbesserungen, die allen zugute kommen! Eingabefehler können Sie selbst schnell korrigieren.

 $\mathcal{L}$ 

Peter Diepold, Tel. 0551-55 5 35, E-Mail: Peter@Diepold.de